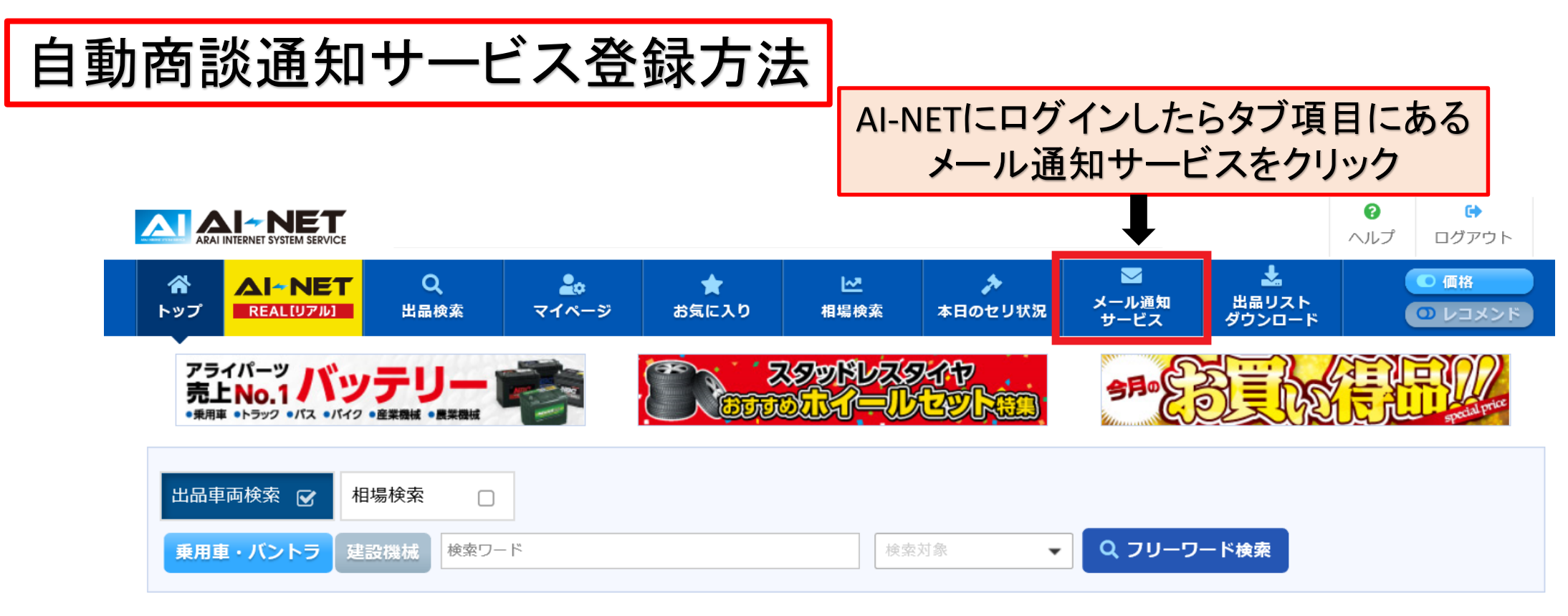

■開催スケジュール

■ A A 在庫スケジュール

# AA在庫合計台数 3357台

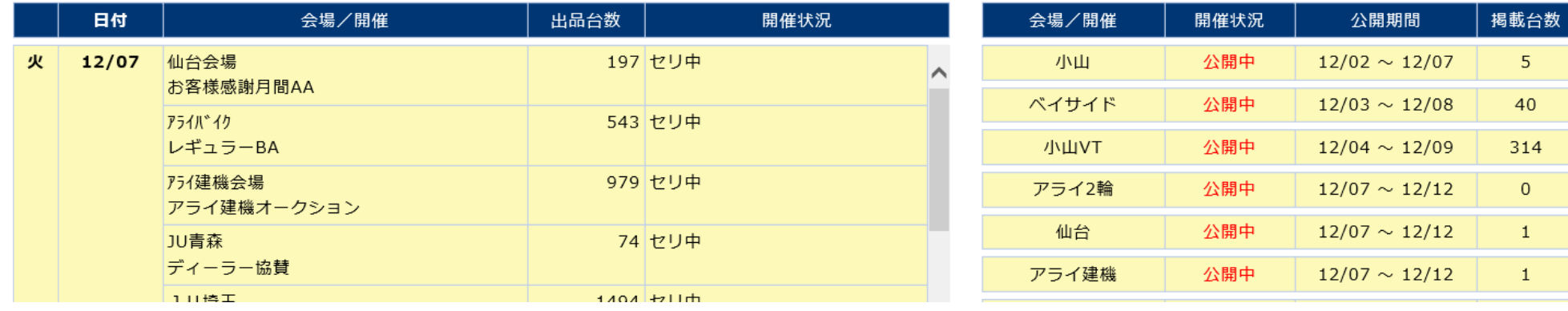

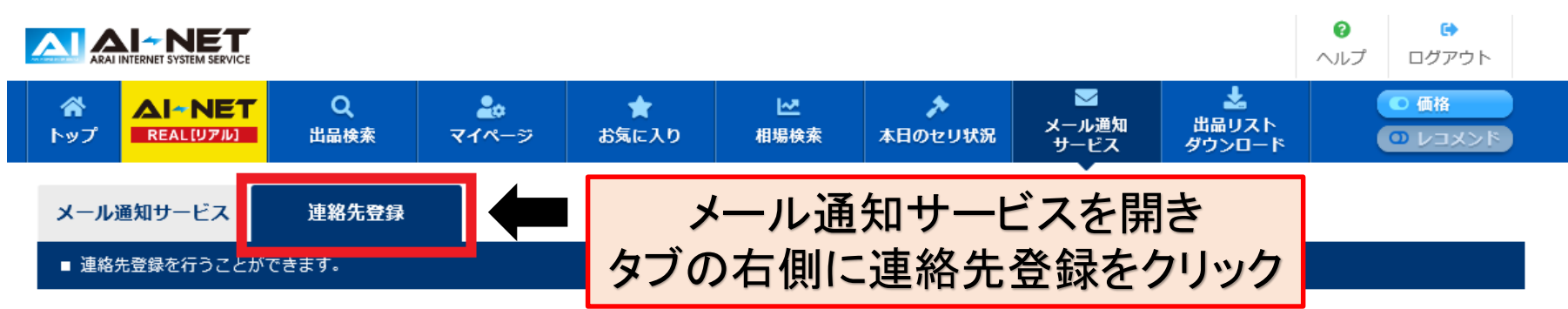

## <個人情報の取り扱いについて>

AI-NET「商談自動用の連絡先」は、任意でご提供いただいたお客様の電話番号と担当者名を個人情報として管理いたします。 ご提供いただいた個人情報は、当社が細心の注意をはらって取り扱うべき重要なデータと考え、その収集・保存・利用については、以下 のポリシーに従って運用されています。

#### 1. 法令などの遵守

当社は、お客様ご提供いただいた個人情報については、個人情報に関する法令、条例、国が定める指針、社会的規範および社内諸規程に 則り適正に管理いたします。

#### 2. 個人情報の保守管理

当社では、お客様よりご提供いただきました個人情報を厳重に管理し、紛失、破損、漏洩、改ざんなどに対し、必要かつ適切な予防措置 を講じます。

## 3. 個人情報の利用

ご登録いただく個人情報は以下の目的のために利用いたします。 1)商談通知・連絡(情報通知等)

## 4. 個人情報の第三者提供

当社は、AI-NET「商談自動用の連絡先」のご利用目的でお客様からご提供いただいた個人情報は、以下のいずれかに該当する場合を除 き、いかなる第三者にも開示しません。 1)お客様の事前の個別の同意がある場合 2)法令に基づく場合

個人情報を取得する目的について同意してAI-NET「商談自動用の連絡先」を登録しますか?

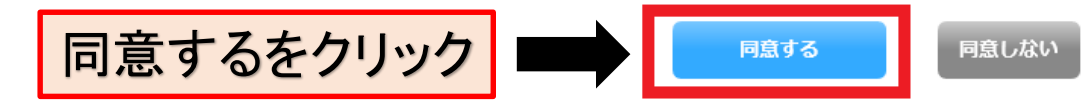

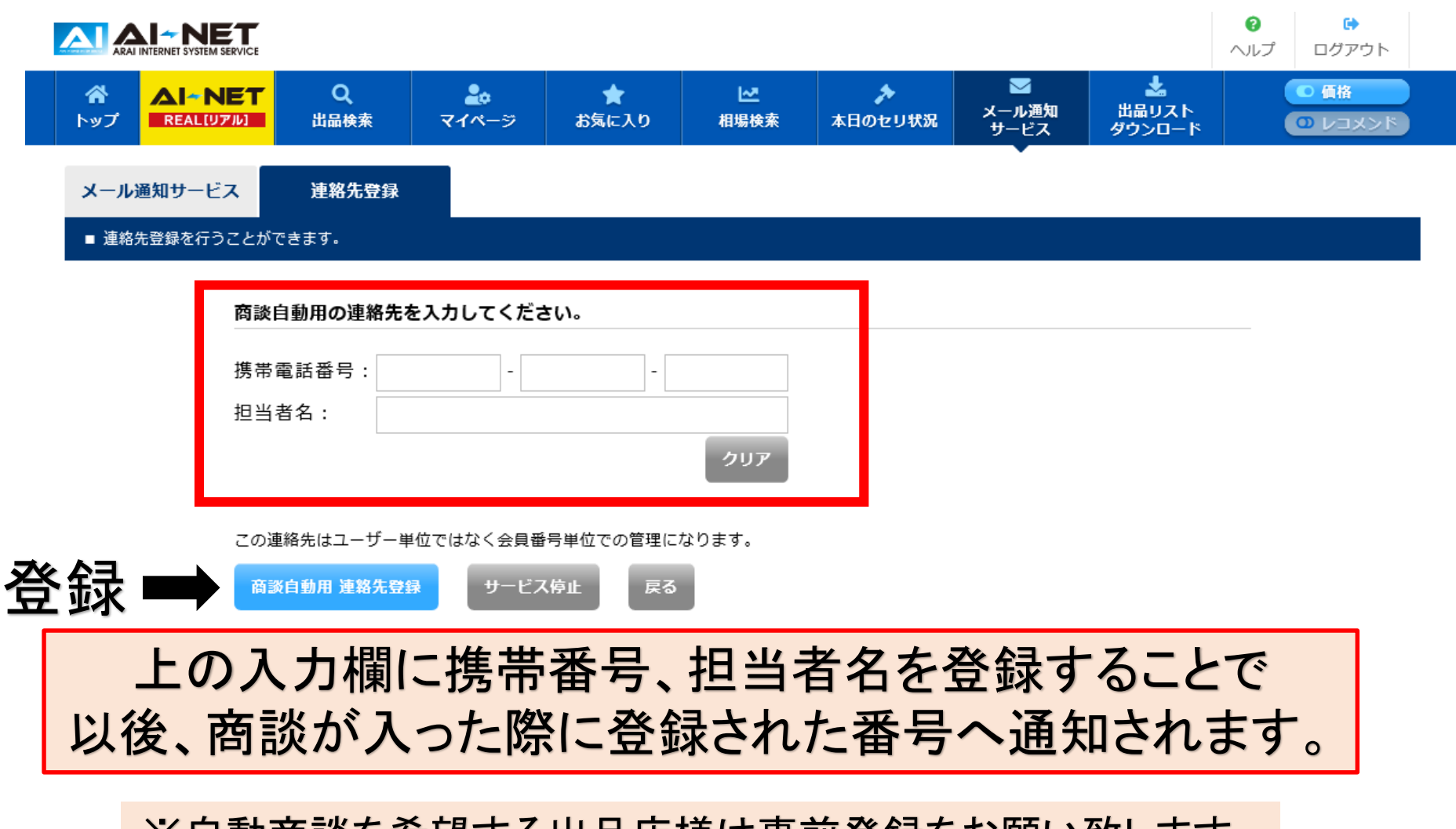

※自動商談を希望する出品店様は事前登録をお願い致します。